# **Fason Entèprèt yo rantre anmenm tan nan chànèl "English" lan ak nan chànèl "Haitian Creole" lan**

Entèprèt la wè ekran sila a.

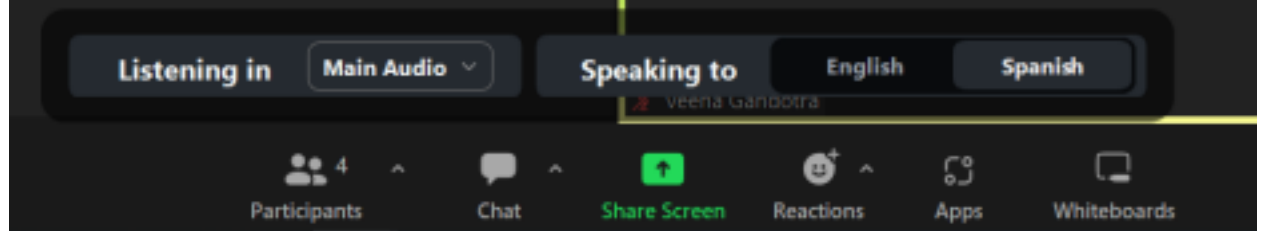

EPI: Li sòti nan chànèl anglè a "English", li rantre nan chànèl Kreyòl Ayisyen an "Haitian Creole" e visevèsa.

Pou patisipan k ap itilize I-Phone:

**Premyèman** : Peze sou twa ti pwen anwo adwat ki sou tèt kote ki ekri "More" la (Pase dwèt ou, w ap wè l parèt sou ekran zoom lan);

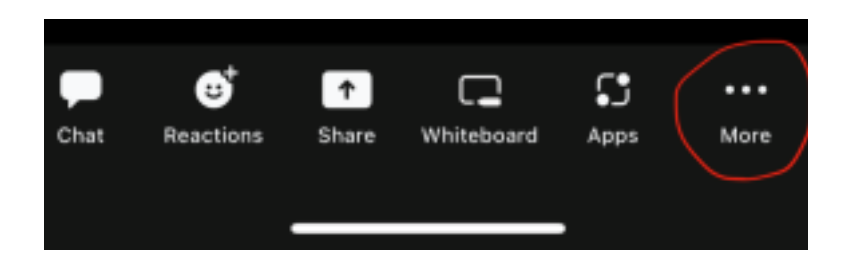

## **Dezyèman** : Chwazi "Interpretation";

Peze sou imaj ti sèk la ki akote "Interpretation";

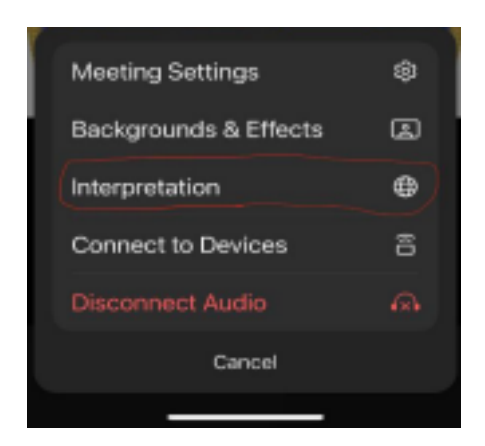

## **Twazyèmman** : Chwazi chànèl

## Haitian Creole;

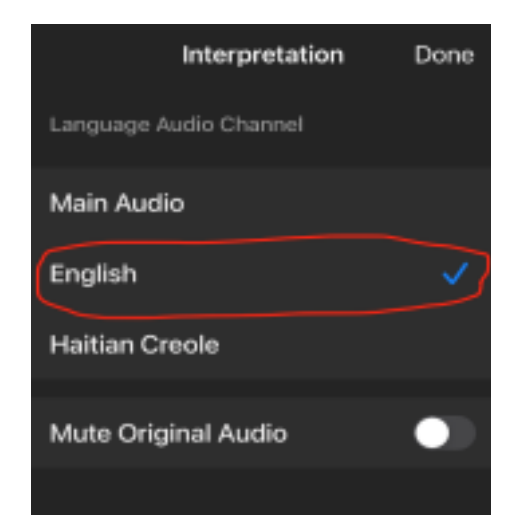

**Katriyèmman** : Epitou chwazi "Mute Original Audio";

1

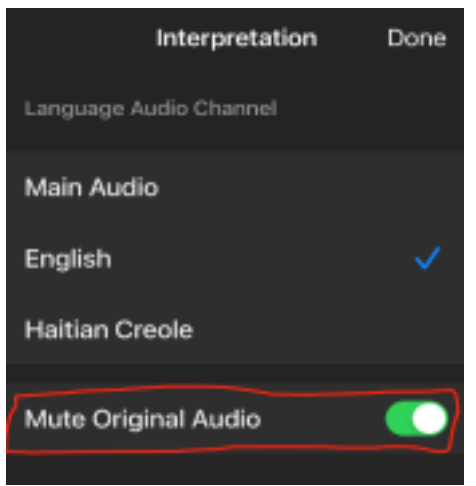

**Senkyèmman** : Peze sou "Done" an dènye.

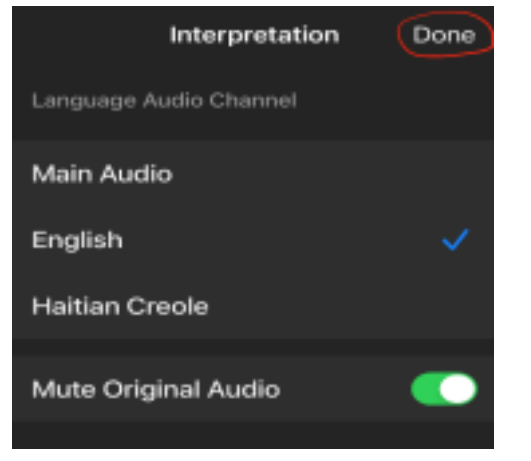

Pou patisipan k ap itilize telefòn Android :

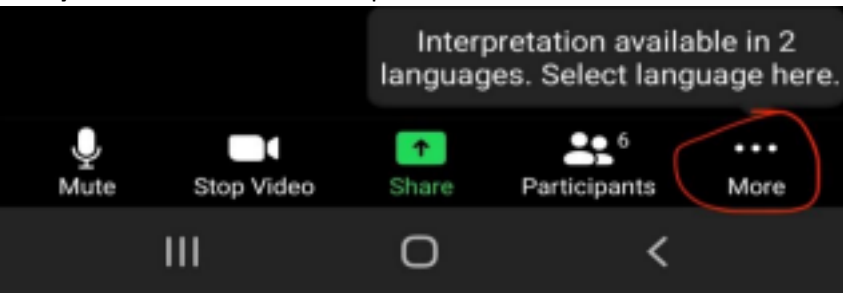

**Premyèmman** : Peze sou twa ti pwen sou tèt mo "More" la ki sou ekran zoom lan;

2

**Dezyèmman** : Chwazi "Language Interpretation",

Annik peze sou imaj ti sèk la ki akote "Language Interpretation";

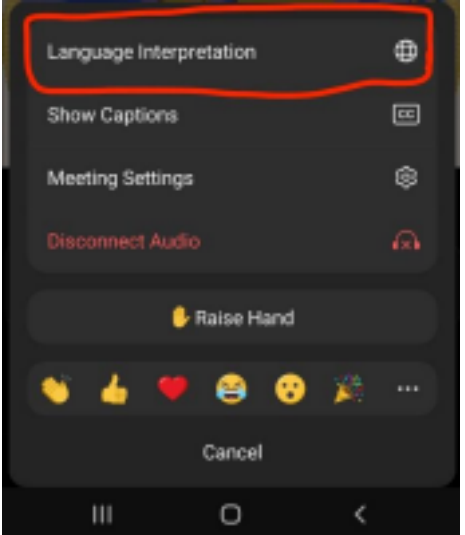

**Twazyèmman** : Chwazi chànèl "Haitian Creole";

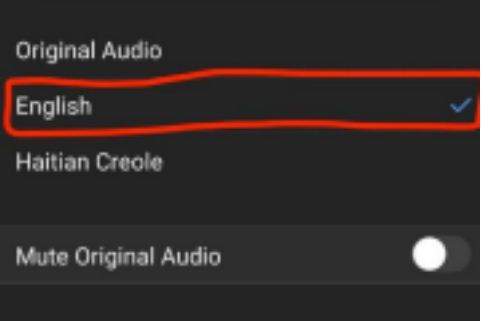

**Katriyèmman** : Peze sou "Mute Original Audio";

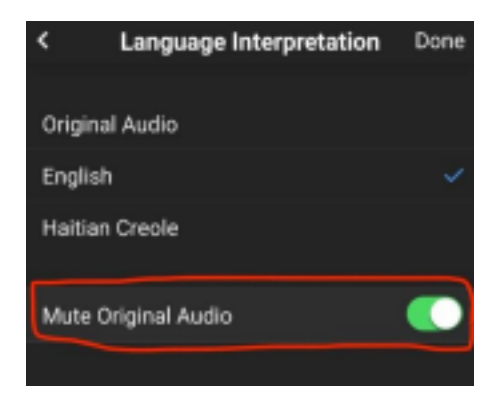

**Senkyèmman** : Peze sou "Done" an dènye.

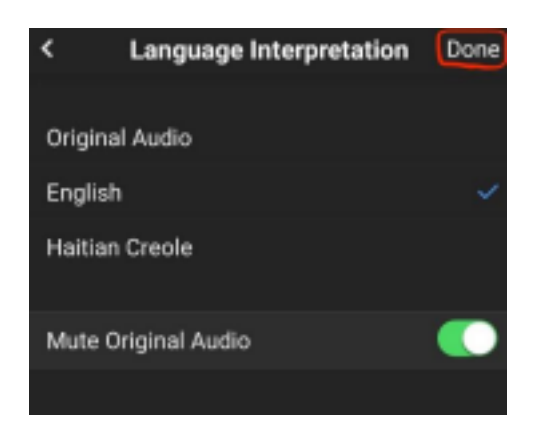

Patisipan k ap sèvi ak yon òdinatè pòtatif oswa nenpòt òdinatè ak monitè :

Men ki imaj ou pral wè nan Zoom lan anvan yo anonse Entèprèt la :

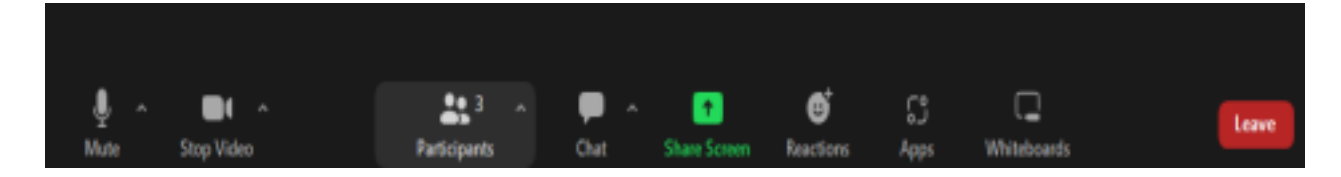

#### **Premyèman**

Patisipan yo :

Ap klike sou imaj ti sèk la ki sou ekran Zoum lan.

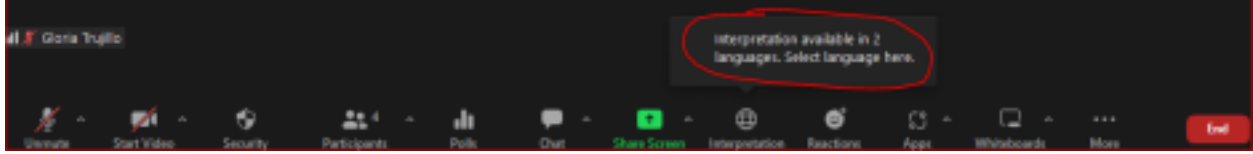

#### **Dezyèman**

Patisipan yo :

Ap chwazi chànèl "Haitian Creole" la.

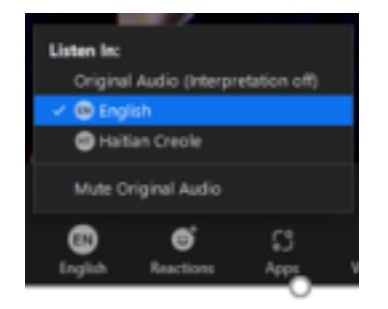

### **Twazyèmman**

Patisipan yo :

Epitou y ap chwazi "Mute Original Audio"

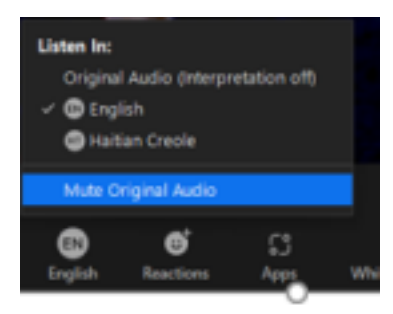